Андрей Бастунец Ольга Парфенчик Ольга Алексеева Сабина Прокша Стэйн Свендсон

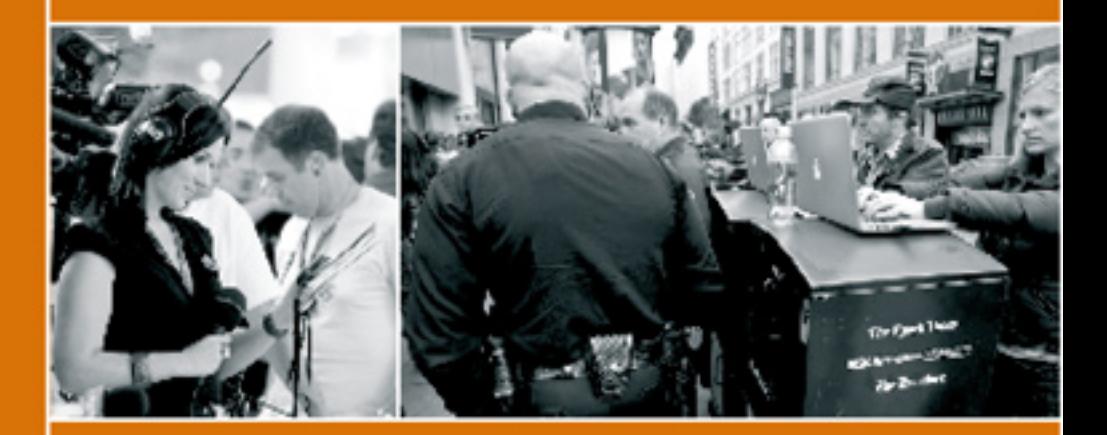

ПРАВОВОЕ РЕГУЛИРОВАНИЕ **ДЕЯТЕЛЬНОСТИ** ЖУРНАЛИСТОВ-ФРИЛАНСЕРОВ

Европейские подходы и белорусское законодательство

# Правовое регулирование деятельности журналистов-фрилансеров.

европейские подходы и белорусское законодательство

> санкт-Петербург 2012

Составитель: *Андрей Бастунец* Авторы: *Андрей Бастунец, Ольга Парфенчик, Ольга Алексеева (обе — Беларусь), Сабина Прокша (Германия), Стэйн Свендсон (Норвегия)* Перевод: *Андрей Кликунов*

**Правовое** регулирование деятельности журналистов-фрилан-П68 серов. Европейские подходы и белорусское законодательство: [Текст] / сост. А. Л. Бастунец. — СПб. : 2012. — 62 с.

В настоящей брошюре проанализированы подходы к регулированию деятельности журналистов-фрилансеров в Беларуси и других странах европейского региона. В приложении приведены извлечения из Заключения Венецианской комиссии, связанные с осуществлением фрилансеровской журналистской деятельности в Республике Беларусь, а также предложения по изменению законодательства Республики Беларусь в сфере журналистской деятельности, осуществляемой на нештатной основе.

> © Бастунец А., составление, 2012 © Бастунец А., Парфенчик О., Алексеева О., Прокша С., Свендсон С., 2012

# СОДЕРЖАНИЕ

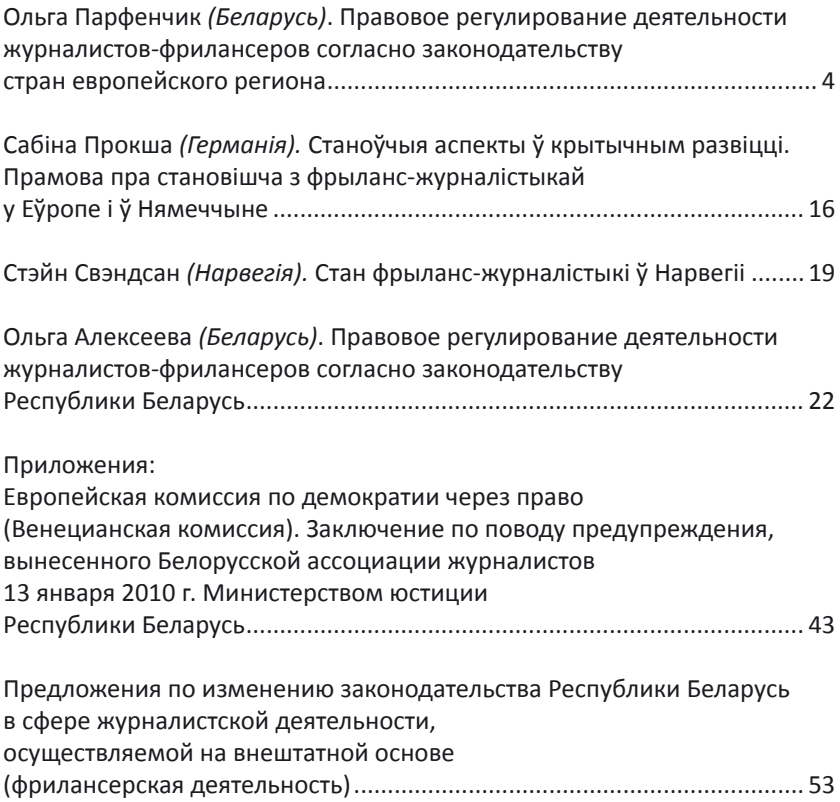

# ольга Парфенчик *Юрист, Беларусь*

# Правовое регулирование деятельности журналистов-фрилансеров согласно законодательству стран европейского региона

#### **Введение**

Правовое регулирование деятельности журналистов-фрилансеров в Европе характеризуется, прежде всего, отсутствием единой унифицированной нормативно-правовой базы в области фриланса в европейском масштабе.

Правовой статус, основные права и обязанности, а также ограничения, налагаемые на фрилансеров при осуществлении ими профессиональной деятельности, определяются следующими основными факторами:

- 1) внутренним законодательством государства. Согласно законодательствам разных стран, лицо, именующее себя фрилансером, должно соответствовать различным критериям;
- 2) внутренними уставными актами профессиональных журналистских объединений, в состав которых могут входить фрилансеры.

Профессиональные объединения журналистов предъявляют различные требования к лицам, желающим работать в статусе фрилансера и пользоваться предоставляемыми фрилансерам правами. К ним, в частности, относятся: академическое образование, профессиональный опыт, прохождение определенных курсов и т. д. Некоторые профессиональные объединения журналистов ставят и другие критерии (возраст, журналистика должна являться единственным занятием (**Бельгия**));

- 3) имплементацией во внутреннее законодательство государства рекомендаций и принципов международных государственных и/или общественных объединений, действующих в соответствующей области;
- 4) международными актами, имеющими обязательную силу для государств-участников соответствующей международной организации (в частности, **ЕС**).

Исследование правового режима деятельности журналистовфрилансеров базируется на изучении его ключевых элементов, в число которых входят следующие аспекты:

- 1) правовое регулирование деятельности журналистов-фрилансеров в части допуска к осуществлению ими своей профессиональной деятельности;
- 2) правое регулирование деятельности журналистов-фрилансеров в части предоставления им надлежащих условий и гарантий удовлетворения ими своих материальных потребностей.

#### **1. Правовое регулирование деятельности журналистовфрилансеров в части допуска к осуществлению ими своей профессиональной деятельности**

# *1.1. Распространение статуса журналиста на фрилансера*

Определение понятия «журналист» по традиции находится в компетенции саморегулирующихся профессиональных объединений журналистов, которые на основании самостоятельно выработанных критериев определяют, кто может в них вступить. Журналистом обычно могло стать а) физическое лицо; б) работающее в качестве журналиста на регулярной основе; в) публикующееся в изданиях, доступных публике; г) способное себя материально обеспечивать за счет вознаграждения за журналистскую деятельность.

Европейские законодатели при разработке нормативных определений в области СМИ руководствуются определениями, используемыми такими профессиональными объединениями. В результате, статус фрилансера зачастую остается вне рамок нормативно закрепленного определения понятия «журналист», поскольку фрилансеры часто занимаются журналистской деятельностью на нерегулярной или непрофессиональной основе.

Например, Закон о СМИ **Бельгии** под журналистом понимает «любое лицо, работающее по найму либо самостоятельно, которое регулярно и непосредственно редактирует, производит и распространяет информацию посредством средства массовой информации в публичных интересах».

Данное определение, правда, впоследствии было скорректировано Конституционным судом Бельгии в деле № 2006/91 от 7 июня 2006 г. и расширено до всех лиц, независимо от того, на какой основе (регулярной либо нерегулярной) они занимаются журналистской деятельностью. Так, в своем решении суд указал, что журналистомявляется любое лицо, «которое непосредственно редактирует, производит или распространяет информацию, а также принимает в этом участие посредством средства массовой информации публично». Таким образом, Конституционный суд Бельгии исключил регулярность или профессиональный характер как необходимые критерии отнесения такого рода деятельности к журналистике.

Согласно Закону «О государственной поддержке средств массовой информации и социальной защите журналистов» **Украины**, журналист — творческий работник, который профессионально занимается сбором, получением, созданием и подготовкой информации для средств массовой информации, выполняет редакционно-должностные служебные обязанности в средстве массовой информации (в штате или вне штата) — в соответствии с профессиональным названиям должностей (работ) журналистов, которые указаны в государственном классификаторе профессий Украины. Таким образом, законодательство Украины также признает журналистами только лиц, для которых журналистика является профессиональным занятием.

В силу статьи 21 Закона о СМИ **Словении** журналистом является любое лицо, участвующее в сборе, обработке, структурировании или отборе информации для ее публикации посредством СМИ, работающее по найму в печатном либо вещательном издании, либо осуществляющее журналистскую деятельность независимо в качестве профессии (журналист-фрилансер).

Нормативно-правовые акты иных стран могут и не содержать указанных критериев. Так, согласно статье 26 Закона о СМИ **Армении** журналистом является лицо, которое собирает, готовит или издает материалы для СМИ на основании договора со СМИ или уполномоченное СМИ.

Критерий профессионализма и регулярности присутствует при определении понятия «журналист» и в международных документах. В частности, согласно **Рекомендации № R (2000) 7 Комитета Министров Совета Европы** государствам-участникам о праве журналистов на сокрытие источников информации от 8 марта 2000 г. журналистом признается любое физическое или юридическое лицо, которое регулярно либо профессионально занимается сбором и распространением информации публике посредством любого средства массовой коммуникации.

# *1.2. Аккредитация журналистов-фрилансеров*

Законодательство подавляющего числа стран Европы предоставляет возможность аккредитации всем категориям журналистов (как штатным, так и нештатным) при условии предоставления задания от организации, направившей фрилансера на освещение данного события.

Законодательство некоторых стран предоставляет возможность отказывать в аккредитации фрилансерам, поскольку последние часто не имеют соответствующего образования или не проходили необходимые курсы (**Туркменистан**).

В таких странах, как **Албания, Болгария, Италия, Грузия** фрилансеры лишены права на аккредитацию.

Согласно рекомендациям международных организаций, в частности, **ОБСЕ**, аккредитация, обусловленная соответствием журналистов каким-либо критериям, не должна иметь место. Так, в силу положений **Специального отчета ОБСЕ об аккредитации журналистов в регионе ОБСЕ** от 25 октября 2006 г. «аккредитация является способом поощрения разностороннего отражения информации и не должна зависеть от не связанных с этим факторов, таких как образование или тренировки. Законодательство, которое имеет такой разрешительный характер, должно быть пересмотрено в целях поддержания плюрализма среды в журналистском сообществе».

#### *1.3. Получение журналистского удостоверения журналистом-фрилансером*

Обычная практика выдачи журналистских свидетельств в европейских государствах состоит в том, что их выдают профессиональные объединения журналистов всем категориям журналистов (как штатным, так и внештатным). Вместе с тем в некоторых странах правом на получение журналистского удостоверения обладают лишь журналисты, соответствующие определенным критериям.

В **Италии** правом на получения журналистского удостоверения обладают лишь профессиональные журналисты, прошедшие 18-месячную стажировку и сдавшие специальный государственный экзамен.

В **Словении** статус фрилансера (и, соответственно, свидетельство журналиста) может быть получен только при условии включения в специальный реестр фрилансеров при правительстве при наличии рекомендации профессиональной ассоциации журналистов. Удостоверение выдается представителем соответствующего министерства при условии соответствия претендентов определенным критериями (если журналистика является единственным или главным профессиональным занятием, у журналиста есть публикации в специальных изданиях, журналисту не было запрещено заниматься журналистской деятельностью судом).

В **Грузии** и **Турции** фрилансеры не имеют права на получение журналистского удостоверения.

В **Греции** фрилансеры могут получить журналистское удостоверение только через нанимателя, поскольку журналистские союзы не имеют на это права.

# *1.4. Право на сокрытие источников*

Отсутствие во многих государствах Европы четкого определения понятия «журналист» и анализ доступного материала о законодательстве иностранных государств в области защиты источников информации дает возможность сделать вывод о трех наиболее распространенных подходах к определению лиц, которым предоставляется такая защита.

# *1.4.1. Функциональный подход. Согласно этому подходу, только профессиональные журналисты могут пользоваться правом на защиту источников информации.*

Уголовно-процессуальный кодекс **Германии** не дает определения журналиста, но указывает, что право отказаться от дачи показаний предоставляется лицам, которые «профессионально занимаются либо занимались деятельностью по подготовке, созданию и распространению периодической бумажной продукции, радиопередач, документальных фильмов и т. д.».

Такие лица могут отказаться предоставить требуемую информацию об источнике, если она была им «предоставлена в порядке осуществления ими своей *профессиональной* деятельности».

*1.4.2. Подход, связанный с размером аудитории. Критерий размера аудитории, получающей информацию от конкретного журналиста или организации, определяет, может ли данное лицо пользоваться такой защитой.*

В **Австрии** право на сокрытие источников принадлежит работникам средства массовой информации, передающего информацию посредством любого способа обнародования информации или ее представления при помощи слова, письма, звука или образа, наибольшей части аудитории.

# *1.4.3. Подход, связанный с намерением журналиста распространить информацию публике.*

В **Великобритании** решением суда в 1981 г. было установлено, что суд не может требовать от лица раскрывать источник информации, содержащейся в публикации, кроме случаев, когда такое раскрытие источников необходимо в интересах справедливости или национальной безопасности либо для предотвращения совершения преступления либо общественных беспорядков.

Под «публикацией» в решении понимается любая речь, текст либо иное другое сообщение в любой форме, адресованное публике целиком либо ее части.

Аналогично, в Акте о свободе выражения мнения в СМИ **Финляндии** говорится, что автор сообщения, адресованного публике, может сохранять конфиденциальность его источника.

Согласно вышеупомянутой **Рекомендации Комитета Министров Совета Европы** и определению журналиста, только лицо, работающее в области журналистики на профессиональной либо регулярной основе, имеет и должно иметь право на защиту своих источников информации.

#### *1.5. Определение понятия «фрилансер»*

Исходя из проанализированных источников, включающих нормативные правовые акты, судебную практику, а также мнения авторитетных теоретиков, можно вывести следующее определение понятия «фрилансер».Оно не является строго юридическим, а есть скорее неформальное обозначение определенного рода деятельности. Итак, под фрилансером традиционно понимают работника (как правило, занятого творческим трудом), выполняющего работу по гражданско-правовому договору с одним или несколькими заказчиками, использующего для этого собственные материальные ресурсы, не связанного трудовым распорядком и иными обязанностями, предусмотренными трудовым правом.

В большинстве случаев в законодательстве иностранных государств фрилансеры принадлежат к категории «independent contractors» (иначе, «self-employed»).

#### **2. Фрилансер как субъект предпринимательской деятельности**

#### *2.1. Экономический статус журналиста-фрилансера*

Практически во всех странах Европы правовой статус фрилансера определяется как «независимый» или «self-employed», особенно в целях налогообложения и социального обеспечения. Лишь в некоторых странах фрилансер может выделяться в особую категорию работника (**Германия, Италия**). Законодательство таких стран учитывает специфику работы фрилансера и предоставляет ему специальные льготы и преференции, которых лишены иные независимые работники.

В **Германии** некоторые фрилансеры входят в категорию «arbeitnehmerähnlich» (т. е. «comparable to employees», «сравнимые с работниками по найму»). Такими лицами признаются фрилансеры и работники, работающие на себя, являющиеся экономически зависимыми (в том смысле, что хотя бы одна треть их заработка зависит от одного нанимателя), заработок которых не превышает определенный лимит и которые, соответственно, могут быть признаны социально нуждающимися. Этим фрилансерам предоставляются некоторые социальные гарантии, обычно предоставляемые работникам по найму (пенсионное обеспечение, возможность участия в коллективных переговорах между профсоюзами и нанимателями).

Деятельность фрилансеров, не соответствующих указанным выше критериям, регулируется гражданским законодательством и, в сущности, предоставляет им те же права, что и самозанятым работникам («self-employed»).

В **Италии** существует понятие «контролируемое и продолжительное соглашение о сотрудничестве» («coordinated and continuous collaboration contract», «parasubordinati», «co. co. co.»). В последнее время наиболее распространенным стал вариант такого контракт — «contract for a project» (иначе, «co. co. pro.»), т. е. контракт, заключаемый на выполнение определенного проекта. Работники по таким договорам получают все либо большую часть вознаграждения от одного заказчика. На таких работников распространяются некоторые социальные гарантии (пенсия, пособие по беременности и родам, страхование от несчастных случаев).

#### *2.2. Социальная поддержка журналистов-фрилансеров*

#### *2.2.1. Участие в профсоюзах*

Фрилансеры имеют право на участие в профсоюзах в большинстве стран Европы, за исключением **Боснии и Герцеговины, Чехии, Грузии, Греции** и **Словакии**. Кроме **Венгрии**, большинство европейских постсоветских стран не вправе обсуждать с организациями-заказчиками ставки оплаты фрилансеров.

*2.2.2. Социальное обеспечение*

В большинстве стран фрилансеры могут получать социальную поддержку только за счет собственных средств. Наниматели не участвуют в оплате социальных пакетов для внештатных журналистов. Вместе с тем в ряде стран социальная поддержка государством осуществляется, хотя и с определенными условиями. В **Финляндии** такая поддержка предоставляется фрилансерам только аудио-визуального сектора и если это прямо предусмотрено договором. Частично социальное обеспечение за счет средств госбюджета или нанимателей в виде социального страхования и выплаты пенсий осуществляется в **Италии, Швейцарии, Венгрии, Германии**.

Международная организация труда и Международная федерация журналистов в **Международном обзоре о социальном и экономическом статусе фрилансеров** (декабрь, 1999 г.) рекомендуют государствам-участникам четко определить статус фрилансеров в журналистском сообществе в целях охраны их прав и предоставления надлежащих условий труда.

*2.2.3. Социальная помощь журналистам,*

*работающим в опасных регионах*

Фрилансеры, работающие в опасных регионах, не имеют доступа к социальному обеспечению, тренировкам, страхованию, снаряжению, предоставляемым штатным журналистам, работающим в подобных условиях. Это делает их более уязвимыми по сравнению со штатными журналистами.

В **Меделлинской декларации об обеспечении безопасности журналистов и предотвращении безнаказанности от 4 мая 2007 г. ЮНЕСКО** призвало государства-участники к предоставлению журналистам, работающим в опасных регионах, безопасных условий работы, социального обеспечения, равного тому, которое предоставляется штатным журналистам, обучению, специальному снаряжению.

#### **Заключение**

Анализ законодательства иностранных государств, судебная практика, а также рекомендации международных правительственных и общественных объединений (ОБСЕ, Совет Европы, Международная организация труда, Международная федерация журналистов) позволяют сделать следующие выводы относительно статуса, прав и обязанностей журналистов-фрилансеров:

- 1) законодательства различных стран европейского региона по-разному отвечают на вопрос, каким критериям должно соответствовать лицо в целях распространения на него статуса журналиста-фрилансера. Законодатели преобладающего числа стран наделяют таким статусом лиц, регулярно либо на профессиональной основе занимающихся журналистской деятельностью. Аналогичные критерии были предложены Советом Европы. Несоответствие указанным критериям может не позволить фрилансерам иметь права и пользоваться преимуществами, предоставляемыми журналистам, например, пользоваться правом на сокрытие источников информации;
- 2) неодинаково разрешается вопрос о предоставлении аккредитации журналистам-фрилансерам. Большинство стран положительно относится к аккредитации журналистов, не

работающих по найму. Вместе с тем существуют и страны, лишающие фрилансеров такого права (Албания, Грузия). ОБСЕ рекомендует предоставлять аккредитацию всем журналистам, независимо от их образования, опыта, прохождения стажировок и т. д.;

- 3) противоположные ответы содержатся в праве европейских стран на вопрос о выдаче журналистских удостоверений. В большинстве стран журналистские удостоверения могут получать журналисты (как штатные, так и фрилансеры), имеющие членство в профессиональных журналистских объединениях. (Поскольку профессиональные союзы часто выставляют фрилансерам условия о соответствии критериям регулярности осуществления журналистской деятельности и уровня их профессионализма, только лица, им соответствующие, могут получить журналистские удостоверения.);
- 4) нет единого правила и относительно предоставления фрилансерам права на сокрытие источников информации. Журналисты-фрилансеры могут наделяться таким правом при условии соответствия одному или нескольким критериям: а) осуществление журналистской деятельности на профессиональной основе; б) регулярность осуществления журналистской деятельности; в) намерение донести информацию публике; г) размер публики, которой передается информация. Совет Европы рекомендует использовать критерий профессионализма и регулярности;
- 5) журналист-фрилансер как субъект экономической деятельности в большинстве стран признается «самозанятым», т. е. на него не распространяются права, предоставляемые лицам, работающим по найму (в том числе, право на социальное обеспечение, на участие в профсоюзах, забастовках и т. д.). В ряде стран фрилансерам предоставляются такие права, но частично (Финляндия, Швейцария). В Германии и Италии фрилансеры могут рассматриваться как отдель-

ная группа работников при соответствии ряду критериев. В таких случаях они пользуются рядом дополнительных гарантий (правом на выплату пенсий, пособий по родам и т. д.). Международная организация труда и Международная федерация журналистов призывают государства-участники выработать точное определение экономического статуса журналистов-фрилансеров и выделить их в отдельную категорию работников в целях предоставления им надлежащих условий осуществления профессиональной деятельности.

# сабіна Прокша

*Намеснік старшыні Берлінскай філіі Нямецкай асацыяцыі журналістаў*

# станоўчыя аспекты ў крытычным развіцці. Прамова пра становішча з фрыланс журналістыкай у еўропе і ў нямеччыне

*Даклад на канферэнцыі «Паляпшэнне прававых умоваў журналісцкай дзейнасці ў Беларусі» (Вільня, 2–3 снежня 2011 г.)*

Відавочна, што становішча фрыланс-журналістаў у Беларусі з'яўляецца ўнікальным з шэрагу аб'ектыўных прычынаў. Тым не менш, агляд стану фрыланс-журналістыкі ў Еўропе і аналіз яе асаблівасцяў могуць дапамагчы ўбачыць уласную сітуацыю ў больш шырокім кантэксце і навучыцца пэўным рэчам на чужым досведзе. Як развіваецца фрыланс-журналістыка ў Еўропе і ў Нямеччыне, у прыватнасці? Якія надзённыя праблемы існуюць? Якія існуюць шляхі іх вырашэння?

Аналіз еўрапейскага медыяландшафту паказвае, што прапорцыя журналістаў-фрылансераў няўхільна павялічваецца. Паводле ацэнак Еўрапейскай федэрацыі журналістаў (EFJ/IFJ), колькасць журналістаў-фрылансераў у Еўропе складае больш за 25% чальцоў еўрапейскай журналісцкай супольнасці. Пры гэтым неабходна зазначыць, што складаныя працоўныя ўмовы адмоўнымчынамуплываюць на тэмпы росту журналісцкай фрылансерскай супольнасці<sup>1</sup>.

У Нямецкай асацыяцыі журналістаў (DJV), што з'яўляецца найбуйнейшым журналісцкім згуртаваннем у Еўропе, палову сябраў

<sup>1</sup> Andreas K. Bittner, *Managing Change — Innovation and Trade Unionism in the News Industry* (Belgium: European Federation of Journalists, 2011).

складаюць фрылансеры. Няцяжка прадбачыць, што неўзабаве фрыланс-журналістыка зробіцца нормай, а сталыя кантракты — выключэннем з правілаў. Аднак, паводле апытання DJV, у 2009 г. журналісты-фрылансеры зараблялі ў сярэднім напалову менш за сваіх стала працаўладкаваных калегаў. Больш за тое, высветлілася, што кожны другі журналіст-фрылансер стаўся такім не па сваёй волі. Пайсці на «вольныя хлябы» змусіў пошук дадатковых крыніцаў даходу, а таксама праца на ўмовах аўтсорсінгу, субпадраду, часовага кантракту, а таксама ўдзел у пуле<sup>2</sup>.

Францыя — адна з нешматлікіх краінаў, дзе журналісты-фрылансеры маюць такія ж самыя заробкі, як і іх стала працаўладкаваныя калегі. Паводле закону Францыі («Loi Cressard»), праца фрылансераў аплочваецца згодна са звычайнай сістэмай заработнай платы. Аднак, не маючы права на заключэнне калектыўных дамоваў, фрылансеры часта спараджаюць сыходную спіраль: нізкая аплата працы фрылансераў вядзе да нізкіх ставак стала працаўладкаваныхжурналістаў у калектыўныхдамовах.Усваючаргу, гэта вядзе да пагаршэння працоўных умоваў фрылансераў і г. д. З гэтай прычыны важна, каб абедзьве журналісцкія супольнасці зразумелі, што ўмовы працы адной з іх маюць непасрэдны ўплыў на ўмовы працы другой.

У 2011 г. Еўрапейская федэрацыяжурналістаў правяла апытанне пад назвай «Кіраванне зменамі» сярод журналісцкіх асацыяцыяў еўрапейскіх краінаў. Сярод іншага ЕФЖ пацікавілася, якім чынам журналісцкія асацыяцыі адаптуюцца і адаптуюць свае паслугі да патрэбаў журналістаў-фрылансераў, колькасць якіх стала пашыраеццаз.

На жаль, больш за палову запоўненых анкетаў не ўтрымоўвалі ніякіх слушных адказаў на пастаўленае пытанне, што паказвае

<sup>2</sup> Michael Hirschler, *Arbeitsbedingungen freier Journalisten — Bericht zu einer Umfrage unter freien Journalisten* (Germany: Deutscher Journalisten-Verband e. V., 2009).

<sup>3</sup> Andreas K. Bittner, *Managing Change — Innovation and Trade Unionism in the News Industry* (Belgium: European Federation of Journalists, 2011).

непадрыхтаванасць значнай часткі журналісцкіх згуртаванняў да працы ва ўмовах згаданых структурных зменаў. Разам з тым былі заўважаныя некалькі станоўчых прыкладаў адаптавання журналісцкіх асацыяцыў да росту фрылансерскай супольнасці: арганізацыя кансультацыйных і юрыдычных паслугаў, а таксама лабіяванне, маніторынг і адмысловая юрыдычная падтрымка ў такіх ключавых галінах, як складанне дамоваў і кантрактных пагадненняў, захаванне аўтарскіх правоў, аптымізацыя ўмоваў аплаты і інш.

Акрамя гэтага, былі зафіксаваныя інавацыйныя прыклады працы ў розных еўрапейскіх краінах. Напрыклад, **Нарвежскі** саюз журналістаў распрацаваў *калькулятар фрылансера*, **Брытанскі** нацыянальны саюз журналістаў прапанаваў *даведнік па аплаце працы* журналіста-фрылансера, **Нямецкая** журналісцкая асацыяцыя прапануе так званыя ўэбінары па найбольш актуальнай праблематыцы для журналістаў-фрылансераў.

Дзеля таго каб фрылансеры маглі трымацца высокіх стандартаў якасці журналісцкай дзейнасці, журналісцкія саюзы і асацыяцыі мусяць дамагчыся ад працадаўцаў і афіцыйных асобаў/структураў, што прымаюць рашэнні ў галіне сацыяльнай палітыкі, забеспячэння належных умоваў працы і падставовых сацыяльных гарантыяў для журналістаў-фрылансераў.

На агульнаеўрапейскім узроўні *Экспертная група па аўтарскіх правах* (AREG) і *Група экспертаў па справах фрылансераў* (FREG) МФЖ/ЕФЖ імкнуцца абараняць і прасоўваць правы фрылансераў шляхам правядзення шматлікіх канферэнцыяў, апытанняў, даследаванняў, складання справаздачаў, папулярызацыі Хартыі журналіста-фрылансера.

На нацыянальным узроўні вельмі важнай з'яўляецца роля журналісцкіх згуртаванняў, такіх як *Беларуская асацыяцыя журналістаў*, адданых справе станоўчых зменаў.

Гэта канферэнцыя — толькі адзін з прыкладаў дзейнасці БАЖ, якая выклікае яшчэ большае захапленне, зважаючы на сённяшнія асаблівыя палітычныя і медыйныя рэаліі ў Беларусі.

# стэйн свэндсан

*Дарадца Нарвежскага саюза журналістаў*

# стан фрыланс-журналістыкі ў нарвегіі

*Даклад на канферэнцыі «Паляпшэнне прававых умоваў журналісцкай дзейнасці ў Беларусі» (Вільня, 2–3 снежня 2011 г.)*

Прававая і грамадская сітуацыі ў Нарвегіі кардынальным чынам адрозніваюцца ад беларускай.

Тым не менш спадзяюся, што прыведзены мной агляд юрыдычных рэаліяў і палітыкі Нарвежскага саюза журналістаў у дачыненні да журналістаў-фрылансераў перададуць нашыя каштоўнасці і нададуць ідэі па арганізацыі суполкі фрылансераў у БАЖ і сектару фрыланс-журналістыкі ў Беларусі.

У Нарвегіі кожны можа быць журналістам. Калі вы не працаўладкаваныя,то вы — фрылансер. Аднак у юрыдычнай тэрміналогіі не існуе паняцця фрылансера. Гэта ўсяго толькі апісанне вашага метаду працы. Адзінае, чым цікавіцца дзяржава, — ці зарэгістраваныя вы ў якасці плацежніка падатку на прыбытак. Фармальна, працуючы фрылансерам, вы займаецеся індывідуальнай прадпрымальніцкай дзейнасцю. Некаторыя фрылансеры нават рэгіструюць кампаніі пад сваю дзейнасць.

Каля 800 асобаў з 10 000 сябраў Нарвежскага саюза журналістаў (NJ) з'яўляюцца фрылансерамі, што складае блізу 8% ад агульнага складу арганізацыі.

Больш за палову фрылансераў з задавальненнем б стала працаўладкаваліся.

Не больш за 20% фрылансераў вядуць прыбытковы бізнэс з тоесным ці большым прыбыткам у параўнанні з стала ўладкаванымі журналістамі.

У сённяшнім становішчы, калі медыйны сектар карыстаецца вялікай папулярнасцю і мае месца перанасычанасць адукаванымі журналісцкімі кадрамі, падтрымка фрылансераў з боку прафесійнага згуртавання з'яўляецца вельмі істотнай для гарантавання прымальнага прыбытку, захавання прафесійнай этыкі і здаровых умоваў працы для ўсіх прадстаўнікоў журналісцкай прафесіі. Паняцце «журналіст» уключае ў сябе ўвесь творчы персанал СМІ, які ўваходзіць у вытворчы ланцужок па стварэнні журналісцкага прадукту.

Неабходна падкрэсліць, што вялікая частка прадстаўнікоў журналісцкай фрыланс-супольнасці працуе, нібы стоячы ў чарзе на сталае працаўладкаванне. Зважаючы на гэта, важна пазбягаць штурханіны ў «чарзе», якая можа набыць формы дэмпінгавання выканаўцамі ставак аплатыза працу і, нават, прывесці да гатоўнасці працаваць задарма.

Падобныя выпадкі могуць дэстабілізаваць становішча з аплатай працы ва ўсёй медыйнай галіне. Такія сцэнары, патэнцыйна, могуць знізіць узровень аплаты працы журналістаў у цэлым, зрабіць журналістыку менш прывабнай кар'ерай і, у найгоршым выпадку, спрычыніць сур'ёзнае пагаршэнне якасці журналісцкай працы.

Высокі ўзровень этычных стандартаў і якасці прафесійнай журналісцкай працы з'яўляецца вырашальным для здатнасці СМІ выконваць сваю місію грамадскага кантролю ад імя грамадскасці.

З гэтай нагоды Нарвежскі саюз журналістаў надае значную дапамогу журналістам-фрылансерам у справе абароны сваіх правоў і атрымання справядлівага заробку. Акрамя ўсяго іншага, падчас сустрэчаў з чальцамі суполак Саюза ў медыякампаніях актывісты НСЖ звяртаюць асаблівую ўвагу на неабходнасць справядлівай аплаты працы фрылансераў, бо заніжаная аплата спрычыньвае заніжэнне аплаты працы штатных супрацоўнікаў СМІ.

Нарвежскі саюз журналістаў яднае амаль 100% нарвежскіх журналістаў, у тым ліку пераважную колькасць журналістаўфрылансераў, якія працуюць у краіне. Гэта згуртаванаць надае моцы ўсяму медыйнаму сектару Нарвегіі і з'яўляецца найвялікшым прыярытэтам дзейнасці Саюза.

Паводле нарвежскага заканадаўства, забараняецца выкарыстанне часова нанятых працаўнікоў для выканання сталай працы ў кампаніі. Вельмі часта кампаніі памылкова трактуюць гэтых часова нанятых работнікаў як фрылансераў. НСЖ паспяхова змагаецца з гэтым хібным стаўленнем.

Падсумоўваючы вышэйсказанае, неабходна зазначыць, што аптымальным раскладам было б існаванне малой колькасці фрылансераў з высокімі стаўкамі. Аднак, так ці іначай, у СМІ заўсёды будзе прысутнічаць шырокі спектр журналістаў-фрылансераў. Таму надзвычай важна, каб усе гэтыя адмыслоўцы атрымоўвалі першакласную дапамогу як з боку прафесійных згуртаванняў, гэтак і з боку суполак саюзаў у медыйных кампаніях.

# Ольга Алексеева *Юрист, Беларусь*

# Правовое регулирование деятельности журналистов-фрилансеров согласно законодательству республики беларусь

Юридические предпосылки для развития в Республике Беларусь института фриланса в сфере СМИ необходимо рассматривать, прежде всего, с точки зрения реализации конституционных норм. Согласно статье 33 Конституции Республики Беларусь, каждому гарантируется свобода мнений, убеждений и их свободное выражение. В соответствии со статьей 34 Конституции гражданам гарантируется право на получение, хранение и распространение полной, достоверной и своевременной информации о деятельности государственных органов, общественных объединений, о политической, экономической, культурной и международной жизни, состоянии окружающей среды. По существу, Конституция закрепляет принцип свободы массовой информации, который должен получить развитие в различных институтах, включая фриланс в сфере СМИ.

Для правового анализа данного института важны следующие аспекты:

- 1) распространяется ли на фрилансера статус журналиста, установленный законодательством о СМИ?
- 2) регулирование труда фрилансера;
- 3) гражданско-правовой статус фрилансера;
- 4) фрилансер как субъект налогообложения и социального страхования.

#### **1. Распространяется ли на фрилансера статус журналиста, установленный законодательством о СМИ?**

Очевидно, что применительно к СМИ речь идет о профессиональной журналистской деятельности, в рамках которой и могут быть реализованы соответствующие права, предоставленные законом.

В соответствии с пунктом 7 статьи 1 Закона Республики Беларусь от 17.07.2008 г. № 427-З «О средствах массовой информации» журналист средства массовой информации — физическое лицо, занимающееся сбором, редактированием и созданием (подготовкой) информационных сообщений и (или) материалов для юридического лица, на которое возложены функции редакции средства массовой информации, связанное с этим юридическим лицом трудовыми либо другими договорными отношениями.

В статье 34 Закона определены права журналиста, которые он может реализовать в связи с осуществлением профессиональных обязанностей: собирать, запрашивать и получать информацию из государственных органов, от политических партий, общественных объединений, иных юридических лиц, присутствовать на массовых мероприятиях, в местах других общественно важных событий и передавать оттуда информацию, распространять подготовленные им информационные сообщения и материалы и др.

Таким образом, основываясь на нормах Закона о СМИ, статус журналиста следует распространять не только на те лица, с которыми редакции заключили трудовой договор, но и на те, которые сотрудничают с редакциями на основе различных гражданскоправовых договоров.

Однако практическая реализация такого статуса представляет известную сложность, поскольку он недостаточно «прописан» в самом Законе.

Так, Закон о СМИ, с одной стороны, декларирует возможность журналистской деятельности для широкого круга лиц, с другой, предусматривает для публичного подтверждения статуса журналиста наличие у него служебного удостоверения, которое должно предъявляться им по требованию при осуществлении профессиональной деятельности.

Форма служебного удостоверения журналиста средства массовой информации, зарегистрированного в Республике Беларусь, утверждена Постановлением Министерства информации от 06.10.2008 г. № 12. Выдавать такие удостоверения должны юридические лица, на которые возложены функции редакции СМИ (а не журналистские организации, как в большинстве европейских стран). В удостоверении предусмотрено указание должности журналиста, что сразу ассоциируется со штатной единицей.

Должности работников СМИ, зачисленных в штат организаций, и их основные обязанности перечислены в Квалификационном справочнике «Должности служащих периодической печати», утвержденном Постановлением Министерства труда Республики Беларусь от 31.08.2000 г. № 120 и Квалификационном справочнике «Должности служащих телевидения и радиовещания», утвержденном Постановлением Министерства труда и социальной защиты Республики Беларусь от 28.07.2003 г. № 88. В данных нормативных документах упоминаются и другие категории лиц, сотрудничающих с редакциями: авторы печатных, фото-, телеи радиоматериалов, рецензенты, переводчики, научные и специальные редакторы, внештатные корреспонденты, внештатные художники. Однако упоминаются они только в связи с обязанностью штатных работников редакций осуществлять их подбор (отбор), координировать работу, оказывать методическую помощь, готовить проекты «трудовых соглашений» и иных договоров.

Вопрос о том, может ли таким лицам выдаваться служебное удостоверение журналиста либо редакционное удостоверение (свидетельство) иного образца, в законодательстве не решен. Если принять во внимание, что наличию у журналиста «служебного удостоверения» законодатель придает существенное правовое значение, имеющийся пробел является значимым ограничительным фактором для фрилансеров в осуществлении журналистской деятельности. Для редакции, выдавшей удостоверение внештатному

исполнителю, например как корреспонденту, осуществлявшему для редакции сбор информации о несанкционированном массовом мероприятии, вероятным последствием может быть вынесение предупреждения со стороны Мининформа или прокуратуры, мотивированное несоответствием документа ведомственному подзаконному акту.

В русле ограничительно-запретительного подхода к деятельности независимых СМИ в настоящее время вряд ли можно рассчитывать, что общие положения Конституции о свободе массовой информации и статьи 1 Закона о СМИ будут толковаться расширительно в пользу редакций и фрилансеров.

Необходимо добиваться системного регулирования в Законе статуса журналиста СМИ, распространив его на лиц, сотрудничающих с редакциями на основании различных договоров либо выполняющих их задания, и закрепления права редакций СМИ при необходимости выдавать им удостоверение или иное свидетельство.

Отдельного внимания требует вопрос о белорусских фрилансерах, сотрудничающих с иностранными печатными и электронными масс-медиа.

В статье 35 Закона о СМИ установлен запрет на осуществление деятельности журналистов иностранных СМИ без аккредитации.

При этом под журналистом иностранного средства массовой информации понимается физическое лицо, занимающееся сбором, редактированием и созданием (подготовкой) информационных сообщений и (или) материалов для юридического лица, на которое возложены функции редакции средства массовой информации, зарегистрированного за пределами Республики Беларусь, связанное с этим юридическим лицом трудовыми отношениями и имеющее аккредитацию в Республике Беларусь (статья 1 Закона о СМИ).

В свою очередь, аккредитация журналиста средства массовой информации — это подтверждение права журналиста средства массовой информации освещать мероприятия, организуемые государственными органами, политическими партиями, другими общественными объединениями, иными юридическими лицами, а также другие события, происходящие на территории Республики Беларусь и за ее пределами.

Положение о порядке аккредитации в Республике Беларусь журналистов иностранных средств массовой информации утверждено Постановлением Совета Министров Республики Беларусь от 25.12.2008 г. № 2015.

Аккредитация журналистов иностранных СМИ осуществляется Министерством иностранных дел в виде аккредитации в качестве иностранного корреспондента (корреспонденты, обозреватели, редакторы, ведущие программ, комментаторы, и др.), технического сотрудника (фотографы и др.)

Журналисты иностранных СМИ независимо от их гражданства могут получить постоянную аккредитацию в Республике Беларусь, если срок выполнения ими обязанностей журналистов иностранных СМИ на территории Республики Беларусь составляет один год и более; временную аккредитацию, если они прибыли в Республику Беларусь по заданию соответствующих средств массовой информации для освещения отдельных мероприятий, событий или тем, а также для замены на срок до двух месяцев в случае отпуска, болезни, командирования за пределы Республики Беларусь постоянно аккредитованного журналиста иностранного СМИ.

Не могут быть аккредитованы в качестве журналистов иностранных СМИ лица, являющиеся сотрудниками средств массовой информации, зарегистрированных в Республике Беларусь.

В случае принятия решения о постоянной аккредитации аккредитованным корреспондентам и техническим сотрудникам иностранного СМИ выдается аккредитационная карточка корреспондента сроком действия один год со дня выдачи, а членам их семей — карточка члена семьи журналиста иностранного СМИ на тот же срок.

Временно аккредитованным журналистам иностранного СМИ выдается аккредитационная карточка иностранного корреспондента сроком действия до двух месяцев, техническим сотрудни-

кам — аккредитационная карточка технического сотрудника на тот же срок.

Профессиональная деятельность журналиста иностранного средства массовой информации без аккредитационной карточки не допускается.

Решение об отказе в аккредитации может быть принято в случае, если ранее журналист иностранного СМИ осуществлял на территории Республики Беларусь журналистскую деятельность от имени иностранного средства массовой информации, не получив аккредитацию при Министерстве иностранных дел либо без аккредитационной карточки.

Имеют место случаи, когда прокуроры выносят официальные предупреждения белорусским гражданам за осуществление профессиональной деятельности журналистов иностранных СМИ на территории Беларуси без аккредитации. При этом налицо расширительная трактовка термина «журналист иностранного средства массовой информации»: меры прокурорского реагирования применяются в отношении фрилансеров, предлагающих свои материалы различным СМИ. То обстоятельство, что фрилансеры не связаны с иностранными СМИ трудовыми отношениями и, соответственно, обязанность получения аккредитации на них не распространяется, игнорируется.

Между тем, как указывалось выше, Закон понимает под журналистом иностранного СМИ физическое лицо, связанное с редакцией иностранного СМИ именно трудовыми отношениями, а ни какими другими (в отличие от журналистов белорусских СМИ, к которым относятся физические лица, занимающиеся сбором, редактированием и созданием (подготовкой) информационных сообщений и (или) материалов для юридического лица, на которое возложены функции редакции средства массовой информации, связанное с этим юридическим лицом трудовыми **либо другими договорными отношениями**) — см. пункты 6, 7 статьи 1 Закона «О средствах массовой информации».

Таким образом, из Закона «О средствах массовой информации» и Положения о порядке аккредитации в Республике Беларусь журналистов иностранных средств массовой информации следует, что **только журналисты, состоящие в штате редакции иностранного СМИ, обязаны получать аккредитацию в качестве журналистов иностранного СМИ.**

В соответствии со статьей 23 Закона «О нормативных правовых актах» термины и понятия, используемые в тексте нормативного правового акта, должны быть понятными и однозначными. И если в термине «журналист иностранного средства массовой информации» законодатель использует однозначную формулировку, в которой речь идет о трудовых отношениях, прокурорские работники не вправе трактовать этот термин иначе.

Положение об аккредитации журналистов иностранных СМИ не должно ограничивать право любого гражданина Беларуси, не состоящего в штате редакции иностранного СМИ, собирать и распространять информацию, готовить печатные или аудио-, видеоматериалы и предлагать их различным СМИ. Это гарантировано статьей 19 Международного Пакта от 16.12.1966 г. «О гражданских и политических правах», ратифицированного Беларусью, в соответствии с которой «каждый человек имеет право на свободное выражение своего мнения; это право включает право искать, получать и распространять всякого рода информацию и идеи независимо от государственных границ устно, письменно или посредством печати или художественных форм выражения, или иными способами по своему выбору».

Это же подтверждается и Законом Республики Беларусь «Об авторских и смежных правах». Согласно статье 16 Закона, исключительное право на произведение означает право автора или иного правообладателя использовать произведение по своему усмотрению в любой форме и любым способом: воспроизведение произведения; распространение оригинала или экземпляров произведения посредством продажи или иной передачи права собственности; передача произведения в эфир, по кабелю, иное сообщение произведения для всеобщего сведения.

Выполняя положения Заключительного акта Совещания по безопасности и сотрудничеству в Европе от 1 августа 1975 г., Республика Беларусь взяла на себя обязательство «облегчать более свободное и широкое распространение всех форм информации, поощрять сотрудничество в области информации и обмен информацией с другими странами и улучшать условия, в которых журналисты из одного государства-участника осуществляют свою профессиональную деятельность в другом государстве-участнике». Заключительный акт в разделе 2 «Информация» (пункт с) предусматривает права как аккредитованных (временно или постоянно) иностранных журналистов, так и журналистов других государств без учета наличия у них специальной аккредитации. Так, государства, подписавшие Заключительный акт, взяли обязательство увеличивать возможности личного общения журналистов государствучастников с источниками их информации.

Необходимо:

1) исключить из Закона о СМИ необоснованные ограничения свободы массовой информации для журналистов иностранных СМИ (в виде обязательной аккредитации для работы на территории Беларуси);

2) в правоприменительной практике в отношении журналистов, сотрудничающих с иностранными средствами массовой информации, основываться на общепризнанных принципах свободы выражения мнений, получения и распространения информации.

# **2. Регулирование труда фрилансера**

С точки зрения организации процесса труда и связи с редакцией фрилансеры, при всем их разнообразии, являются «внештатными исполнителями», что отличает их от штатных работников редакций.

В действующем законодательстве используется категория «внештатный работник», а применительно к деятельности СМИ — «внештатный корреспондент» и т. п. При этом официальное определение данного понятия отсутствует. В практике советского и постсоветского периода (до принятия нового Трудового кодекса Республики Беларусь) такими работниками считались лица, работающие без зачисления их в штаты организаций, но принимаемые в них на работу по письменным трудовым договорам (трудовым соглашениям), заключенным на определенный срок. На внештатников, по общему правилу, распространялись правила внутреннего трудового распорядка и иные нормы трудового законодательства. Предусматривался фонд заработной платы для внештатного (несписочного) состава, за счет которого производились все расходы по оплате работ, не предусмотренные в фонде заработной платы штатного состава.

Внештатный работник — лицо, при необходимости привлекаемое для оказания услуг или выполнения работ, не входящих в служебные обязанности штатных работников, в том числе работающих по совместительству. При этом внештатник может привлекаться только на период выполнения требуемой работы, а не на неопределенный период. Однако если лицо привлечено к работе на срок более 5 дней, то работодатель, по общему правилу, обязан завести на него трудовую книжку.

В соответствии с пунктом 1 Инструкции о порядке ведения трудовых книжек работников, утвержденной Постановлением Министерства труда Республики Беларусь от 09.03.1998 г. № 30, трудовые книжки ведутся на всех работников, работающих у нанимателя свыше 5 дней, если работа в этой организации является для работника основной.

Согласно пункту 5 Инструкции, на внештатных работников трудовые книжки ведутся наряду с общими требованиями при условии, что они подлежат государственному социальному страхованию.

На лица, выполняющие работу по гражданско-правовым договорам, трудовые книжки не заполняются. При наличии трудовой книжки записи о работе по гражданско-правовым договорам в них не вносятся.

Таким образом, законодательство предусматривает разделение работников на штатных, внештатных и лица, выполняющие работу по гражданско-правовым договорам. Как следствие, имеются основания приравнивать «внештатных корреспондентов» к работникам редакций и заключать с ними соответствующие трудовые договоры.

Однако специфика журналистской деятельности не укладывается в данные рамки. Очевидно, что «внештатные исполнители» различного профиля, в том числе корреспонденты, редакторы, консультанты и др., могут привлекаться для выполнения работ и по гражданско-правовым договорам. Такие лица не связаны трудовыми отношениями с редакциями. Трудовой договор (контракт) с ними не заключается, право на заработную плату, оплачиваемый отпуск, иные гарантии и компенсации они не приобретают, их деятельность не засчитывается в трудовой стаж, дающий право на получение пенсии. «Внештатные исполнители» не связаны внутренним трудовым распорядком организации, нормированием труда, не несут дисциплинарную и материальную ответственность. Отношения сторон строятся на основе гражданско-правового договора.

Основное отличие между трудовым и гражданским договорами состоит в том, что в первом случае регулируются организация и процесс труда применительно к конкретной трудовой функции, т. е. по определенной специальности, квалификации или должности. Предметом гражданско-правового договора, как правило, является точно зафиксированный конечный результат труда. Прежде всего это характерно для договора подряда. В соответствии со статьей 656 ГК по договору подряда одна сторона (подрядчик) обязуется выполнить по заданию другой стороны (заказчика) конкретную работу и сдать ее результат в установленный срок, а заказчик обязуется принять и оплатить результат работы.

При этом следует учитывать, что на практике могут возникать судебные споры о недействительности договора подряда, признании его трудовым договором на том основании, что фактически стороны имели целью и оформили трудовые отношения. Поводом для обращения работника в суд с такого рода требованиями может стать, например, отсутствие необходимого стажа работы, возможности получения социальных гарантий и компенсаций.

Закон о СМИ, указывая на возможность вести журналистскую деятельность не только на основе трудовых, но и иных (гражданско-правовых) договоров, не дает этим договорам ни общую (родовую) характеристику и не приводит их примерный перечень. На практике же может быть востребован ряд договоров: подряд, услуга, договор авторского заказа, авторский лицензионный договор. Основываясь на правовом принципе договорной свободы, гражданское законодательство допускает наличие и так называемых непоименованных договоров, прямо не предусмотренных Законом, но не противоречащих его основным началам. Договоры могут быть продолжительными по времени или краткосрочными с периодической либо разовой сдачей результатов труда. Фрилансеры могут сотрудничать с редакциями, используя различные договорные формы.

При этом следует учитывать, что законодательство предъявляет достаточно жесткие требования к оформлению договорных отношений. Среди таких нормативных актов можно назвать Указ Президента Республики Беларусь от 06.07.2005 г. № 314 «О некоторых мерах по защите прав граждан, выполняющих работу по гражданско-правовым и трудовым договорам». Главной целью Указа называется создание правовых гарантий своевременного расчета с гражданами за выполненную работу, оказанную услугу или созданный объект интеллектуальной собственности. Указом предусмотрена обязательная письменная форма договора и определены существенные условия, при отсутствии которых в договоре заказчик подлежит привлечению к административной ответственности.

Данные требования распространяются на заключаемые во многих случаях редакциями СМИ и исполнителями (авторами) договоры о создании и использовании результатов интеллектуальной деятельности (объектов авторского права или смежных прав).

Однако из общего правила сделано одно исключение. В статье 45 Закона Республики Беларусь «Об авторском праве и смежных правах» предусмотрена возможность заключения авторского договора об использовании произведения в периодической печати в устной форме. Наличие этой нормы оправданно, поскольку в сфере СМИ требуется регулярное и оперативное использование произведений, авторских материалов. Поэтому законодатель отказался в этом случае от формальностей, от письменного оформления договоров.

Однако авторская деятельность охватывает не только периодическую печать, а всю сферу средств массовой информации, куда кроме периодической печати входят также радио-, теле-, видео-, кинохроникальные программы, СМИ, распространяемые через Интернет, и пр. Поэтому целесообразно отнести возможность заключения авторских договоров в устной форме на все СМИ.

Если договор заключен в устной форме, считается, что автор передал лишь неисключительное право на разовое использование произведения, причем только договорному партнеру.

Нельзя не отметить, что устная форма затрудняет возможности защиты авторского права в случаях, когда произведение остается невостребованным, не публикуется или публикуется в ином виде, с купюрами либо изменениями, внесенными без согласования с автором, а также при определении размера вознаграждения и пр.

Письменный авторский договор обеспечивает необходимые гарантии для автора. Как устанавливает Закон, авторский договор должен предусматривать способы использования произведения (конкретные права, передаваемые по данному договору); срок, на который передается право; размер вознаграждения и (или) порядок определения размера вознаграждения за использование произведения; порядок и сроки его выплаты, а также другие условия, которые стороны сочтут необходимыми.

Договор может предусматривать обязательство заказчика выплатить автору аванс в счет предусмотренного договором вознаграждения за создание произведения.

Договор может содержать условие о размере вознаграждения за использование произведения или о порядке его определения либо о безвозмездном использовании произведения.

Вознаграждение определяется в авторском договоре в виде процента от дохода за соответствующий способ использования произведения, или в виде твердо зафиксированной суммы, или иным образом. При этом ставки авторского вознаграждения не могут быть ниже минимальных ставок, устанавливаемых Советом Министров Республики Беларусь.

Согласно статье 41 Закона о СМИ, при использовании в средствах массовой информации авторских произведений авторские и смежные права в отношении таких произведений сохраняются за их авторами либо другими правообладателями. Автор либо другой правообладатель могут определить условия и характер использования предоставленного редакции СМИ произведения.

В случаях когда имеет место договор о создании и использовании объекта авторского права, редакция может направить автору заказ на создание определенного произведения. Такой заказ будет рассматриваться как предложение к заключению договора или даже как письменная форма договора при соблюдении некоторых условий: заказ должен быть подписан уполномоченными на то лицами и содержать все условия, предусмотренные в качестве существенных. В заказе может быть указано, что автор может выразить согласие с условиями предложения путем совершения конклюдентного действия — предоставления произведения редакции. При этом письменная форма договора будет считаться соблюденной.

В соответствии с договором автор может принять на себя обязательство создать в будущем произведение и предоставить заказчику, не являющемуся его нанимателем, право использовать это произведение. Договор должен определять характер произведения, а также цели либо способы его использования. Произведение, создание которого предусмотрено договором, должно быть передано заказчику в срок, предусмотренный договором. Если автор не предоставит заказчику созданное произведение в срок, предусмотренный договором, он обязан возместить причиненный заказчику реальный ущерб, если не докажет, что нарушение срока произошло не по его вине.

Материальный объект, в котором воплощено произведение, передается заказчику в собственность, если иное не предусмотрено договором.

Условия договора, ограничивающие автора в создании в будущем произведения определенного рода либо в определенной области, признаются недействительными.

Договор, обязывающий автора предоставлять заказчику исключительные права на любые произведения, которые он создаст в будущем, ничтожен.

#### **3. Гражданско-правовой статус фрилансера**

Действующее законодательство Республики Беларусь расширительно трактует предпринимательскую деятельность, понимая под таковой почти все, что связано с получением дохода. Некоторые исключения предусмотрены в Гражданском кодексе, например, адвокатская деятельность, частная нотариальная деятельность, ремесленничество, уборка жилых помещений и ряд других. Однако журналистская деятельность в этот перечень не входит.

В соответствии со статьей 1 ГК предпринимательская деятельность — это самостоятельная деятельность юридических и физических лиц, осуществляемая ими в гражданском обороте от своего имени, на свой риск и под свою имущественную ответственность и направленная на систематическое получение прибыли (дохода) от пользования имуществом, продажи вещей, произведенных, переработанных или приобретенных указанными лицами для продажи, а также от выполнения работ или оказания услуг, если эти работы или услуги предназначаются для реализации другим лицам и не используются для собственного потребления.

Действует правило обязательной регистрации субъектов предпринимательства, что влечет необходимость вести по установленным формам учет так называемых хозяйственных операций, применять соответствующий порядок налогообложения, предоставлять налоговую отчетность под угрозой обременения разнообразными штрафами и иными санкциями.Правоприменительная практика распространяет такой режим и на лица, выполняющие работы, продуктом которых являются объекты интеллектуальной собственности (авторского права), например, разработчиков дизайнов сайтов электронных СМИ, в частности, рекламной направленности.

В статье 22 ГК предусмотрено, что гражданин, осуществляющий предпринимательскую деятельность без образования юридического лица, но не зарегистрированный в этом качестве, не вправе ссылаться в отношении заключенных им при этом сделок на то, что он не является предпринимателем. К таким сделкам применяются правила ГК об обязательствах, связанных с осуществлением предпринимательской деятельности.

В Кодексе Республики Беларусь об административных правонарушениях предусмотрена ответственность за незаконную предпринимательскую деятельность. Согласно части 1-1 статьи 12.7 Кодекса, предпринимательская деятельность, осуществляемая без государственной регистрации либо без государственной регистрации и специального разрешения (лицензии), когда такое специальное разрешение (лицензия) обязательно, если в этом деянии нет состава преступления, влечет наложение штрафа в размере до ста базовых величин с конфискацией предметов административного правонарушения, орудий и средств совершения административного правонарушения независимо от того, в чьей собственности они находятся, а также дохода, полученного в результате такой деятельности, или без конфискации.

Так, налоговыморганомбыл составлен административный протокол по статье 12.7 (незаконная предпринимательская деятельность) в отношении физического лица, в период с января 2008 г. по февраль 2010 г. оказывавшего за плату услуги по разработке дизайна 15 интернет-сайтов. Оплата в сумме 10 млн. руб. переводилась исполнителю на электронный кошелек.

Как пояснил гражданин, с января 2008 г. он начал размещать объявления на сайте Free-lance.ru. По электронной почте с заказчиками согласовывались дизайн сайтов и стоимость услуги. В налоговой инспекции гражданин получил устную консультацию о том, что регистрироваться предпринимателем не нужно, так как деятельность не будет систематической, однако следует уплачивать налог в размере 12% от суммы дохода. Для уплаты налога за 2009 г. он

встал на учет и заполнил налоговую декларацию, которую налоговый орган принял. В установленный срок подоходный налог был оплачен.

Тем не менее по итогам рассмотрения дела суд вынес постановление о наложении штрафа с конфискацией всего полученного дохода, сделав вывод о том, что имела место незаконная предпринимательская деятельность, направленная на систематическое извлечение дохода.

В принципе, в рамках сформировавшегося в судах подхода лицо может быть привлечено к ответственности за незаконное предпринимательство и за гораздо меньшее количество реализованного авторского продукта, даже за один факт, причем не создания (выполнения), а только предварительного согласования условий с заказчиком, в данном случае — налоговым органом, применившим специальный метод контрольной закупки (заказа) по выявленному в интернете объявлению фрилансера с предложением услуг.

При рассмотрении дела вопрос о том, являлось ли лицо участником отношений в сфере деятельности СМИ, распространяемых через глобальную компьютерную сеть Интернет (пункт 4 статьи 1 Закона о СМИ), не выяснялся. Не давалась оценка и с точки зрения регулирования отношений по созданию объектов интеллектуальной собственности (авторского права). Правовая трактовка деятельности лица была сведена к обычному подряду (услуге), выполнявшемуся систематически и потому оцененному и налоговым органом, и судом как предпринимательство, требующее государственной регистрации.

По сложившейся практике такая деятельность в соответствии с Общегосударственным классификатором Республики Беларусь «Виды экономической деятельности» ОКРБ 005-2006, утвержденным Постановлением Государственного комитета по стандартизации Республики Беларусь от 28.12.2006 г. № 65, относится к подклассу 74870 «Предоставление прочих услуг потребителям» так же, как, например, деятельность дизайнеров выставочных стендов.

Наряду с такого рода услугами редакции СМИ могут использовать предоставляемые фрилансерами различные фотоматериалы. Поэтому следует обратить внимание, что в классификаторе видов экономической деятельности предусмотрен подкласс 74810 «Деятельность в области фотографии», включающий фотосъемку, изготовление фотографий для рекламы, издательской продукции. Исходя из этого, предоставление фотографий также может быть отнесено к предпринимательской деятельности.

Все это существенно повышает риски фрилансера, предлагающего свои материалы СМИ (в первую очередь — фото-, видеоматериалы).

Необходимо внесение изменений в законодательство с целью исключения журналистской деятельности из разряда предпринимательской, что устранит отождествление журналистов с коммерческими субъектами хозяйствования, с сохранением для них общего для граждан механизма исчисления и уплаты подоходного налога.

#### **4. Фрилансер как субъект налогообложения и социального страхования**

Порядок налогообложения для фрилансеров состоит в следующем.

В большей части используется взимание подоходного налога с доходов, полученных в виде авторского вознаграждения.

В соответствии с подпунктом 1.3 пункта 1 статьи 154 Налогового кодекса Республики Беларусь доходы, полученные от использования на территории Республики Беларусь объектов интеллектуальной собственности, считаются доходами, подлежащими обложению подоходным налогом с физических лиц.

Согласно пункту 3 статьи 156 Кодекса, налоговая база по подоходному налогу в рассматриваемом случае определяется как денежное выражение доходов, подлежащих налогообложению, уменьшенных на сумму налоговых вычетов (стандартных, социальных, имущественных, профессиональных), применяемых последовательно в соответствии со статьями 164–166, 168 Кодекса. Обязанность по удержанию подоходного налога возложена на налогового агента, в данном случае — юридическое лицо, непосредственно выплачивающего авторское вознаграждение.

При расчете суммы подоходного налога авторам следует учитывать профессиональный налоговый вычет, который предоставляется по выбору плательщика: в течение налогового периода налоговым агентом или по окончании налогового периода — при подаче плательщиком налоговой декларации (расчета) в налоговый орган.

Предоставление профессионального налогового вычета налоговым агентом осуществляется в размерах, установленных абзацами 2–4 подпункта 1.3 статьи 168 Кодекса:

1) 20% суммы начисленного дохода — по написанным статьям и материалам, эскизам, иллюстрациям, производным произведениям (переводам, обзорам, инсценировкам, музыкальным аранжировкам и другим переработкам произведений);

2) 30% суммы начисленного дохода — по аудиовизуальным произведениям (теле-, видеофильмам, другим телепроизведениям); фотографическим произведениям и произведениям, полученным способами, аналогичными фотографии;

3) 40% суммы начисленного дохода — по музыкальным произведениям с текстом или без текста; произведениям живописи, графики и другим произведениям изобразительного искусства.

Если же налоговый вычет предоставляется при подаче налоговой декларации (расчета), то размер такого вычета определяется в сумме фактически произведенных и документально подтвержденных расходов.

В соответствии со статьей 171 Кодекса к расходам, связанным с получением вознаграждения по результатам интеллектуальной деятельности, относятся расходы:

— на приобретение сырья, материалов, готовых изделий и полуфабрикатов (за вычетом стоимости возвратных отходов), использованных при создании результатов интеллектуальной деятельности;

— на оплату топлива и энергии всех видов, использованных при создании результатов интеллектуальной деятельности;

— на плату за пользование помещениями, относящимися к творческим мастерским (либо иными аналогичными помещениями), оплату коммунальных услуг, а также плату за пожарную и сторожевую охрану таких мастерских, включая плату за установление охранной сигнализации;

— на оплату выполненных организациями, индивидуальными предпринимателями и физическими лицами работ и услуг, связанных с получением вознаграждения по результатам интеллектуальной деятельности;

— на рекламу.

Если произведение создано несколькими авторами, то из суммы вознаграждения по результатам интеллектуальной деятельности, полученного соавторами, расходы исключаются пропорционально доходу каждого автора.

При осуществлении расходов за счет кредитных и (или) заемных средств из подлежащего налогообложению дохода исключаются также суммы, направленные на погашение кредита и (или) займа (включая уплату начисленных процентов за пользование кредитом и (или) займом) на дату, предшествующую дню получения дохода.

Документальным подтверждением произведенных расходов являются:

1) копии кредитного договора или договора займа — при осуществлении расходов за счет кредитных или заемных средств;

2) копии договора на приобретение товаров (выполнение работ, оказание услуг);

3) квитанции к приходным кассовым ордерам, платежные инструкции о перечислении денежных средств со счета плательщика на счет продавца (подрядчика, исполнителя),товарные и кассовые чеки, акты о закупке товаров (выполнении работ, оказании услуг) у физических лиц и других документов, подтверждающие фактическую оплату товаров (работ, услуг), погашение кредита и (или) займа (включая уплату начисленных процентов за пользование кредитом и (или) займом).

При приобретении товаров (выполнении работ, оказании услуг) у физического лица, не являющегося индивидуальным предпринимателем, в договоре должны быть указаны фамилия, имя, отчество, место жительства, серия и номер документа, удостоверяющего личность такого физического лица.

Ставка подоходного налога с дохода авторов составляет 12%.

Ставка подоходного налога в отношении доходов, получаемых от осуществления предпринимательской деятельности — 15%.

Для некоторых видов деятельности, осуществляемых индивидуальными предпринимателями, установлен так называемый единый налог (статья 296 Кодекса). Сюда относится, в частности, деятельность в области фотографии; производство кино- и видеофильмов по заказам потребителей; деятельность дизайнеров, художников-оформителей.

Индивидуальные предприниматели при осуществлении этих видов деятельности не вправе применять иной порядок налогообложения.

Базовые ставки единого налога указаны в Приложении № 25 к Налоговому кодексу.

На фрилансеров также распространяется государственное социальное страхование. В соответствии со статьей 7 Закона Республики Беларусь от 31.01.1995 г. № 3563-XII «Об основах государственного социального страхования» обязательному государственному социальному страхованию подлежат граждане, работающие по гражданско-правовым договорам, предметом которых являются оказание услуг, выполнение работ и создание объектов интеллектуальной собственности.

Плательщики, предоставляющие работу по гражданско-правовым договорам, уплачивают обязательные страховые взносы в дни выплат вознаграждений по этим договорам, но не позднее установленного дня выплаты заработной платы за истекший месяц.

При заключении гражданско-правового договора следует учитывать, что в соответствии с подпунктом 1.1 Указа Президента Республики Беларусь от 06.07.2005 г. № 314 «О некоторых мерах по защите прав граждан, выполняющих работу по гражданско-

правовым и трудовым договорам» установлена обязанность юридических лиц, предоставляющих работу гражданам по гражданско-правовым договорам, предметом которых является создание объектов интеллектуальной собственности, определять в этих договорах в числе существенных условий обязательство заказчика по уплате за них в установленном порядке обязательных страховых взносов на государственное социальное страхование в Фонд социальной защиты населения Министерства труда и социальной защиты Республики Беларусь.

В случае если по договору автором передается уже созданное произведение, то у заказчика не возникает обязательство по уплате за автора обязательных страховых взносов на государственное социальное страхование в Фонд. На вознаграждение, получаемое автором от издательства за переданное ему имущественное право на свое произведение, страховые взносы в Фонд не начисляются.

# Приложения: www.venice.coe.int

# европейская комиссия по демократии через право *(Венецианская комиссия)*

заклЮчение По Поводу ПредуПреждения, вынесенного белорусской ассоциации журналистов 13 января 2010 г. министерством Юстиции ресПублики беларусь *Принято Венецианской комиссией на 85-й Пленарной Сессии (Венеция, 17–18 декабря 2010 года)*

*(Извлечения)*

# **I. Введение**

1. В своей Рекомендации 1897 (2010), Парламентская Ассамблея Совета Европы (здесь и далее — Парламентская Ассамблея) попросила Венецианскую комиссию оценить совместимость с «универсальными стандартами по правам человека» официального предупреждения, вынесенного Министерством юстиции Республики Беларусь Белорусской ассоциации журналистов (здесь и далее — БАЖ) 13 января 2010 года.

# **III. Справочная информация и факты**

# *А. Официальное предупреждение*

9. 13 января 2010 года Министерство юстиции вынесло официальное предупреждение (далее — Предупреждение) Белорусской ассоциации журналистов. Данным официальным предупреждением было объявлено, что руководство БАЖ обязано обеспечить, чтобы все членские документы, ранее выданные членам БАЖ, были изъяты, и проследить за тем, чтобы они не могли быть использованы в будущем. Министерство юстиции утверждало, что пресс-карты, выданные БАЖ, были незаконными, поскольку «привели к неоправданному присвоению членами БАЖ полномочий, предоставленных журналистам средств массовой информации», которые имеет право в соответствии с пунктом 2 статьи 34 Закона о СМИ осуществлять свои профессиональные обязанности.

10. Министерство юстиции утверждает в предупреждении, что официальные пресс-карты БАЖ незаконно содержат слова «пресса» и «пресса Республики Беларусь», так как ассоциация журналистов не является платформой СМИ и не может выдавать «официальные документы» данного типа своим членам, так как это является нарушением требований пункта 7 статьи 1 и пункта 4.9 статьи 34 Закона о средствах массовой информации Республики Беларусь № 427-Z от 17 июля 2008 г.

14. Предупреждение было вынесено вскоре после того, как члену БАЖ, который снимал документальный фильм о стекольном заводе, запретил снимать сотрудник милиции, несмотря на предварительное согласование с высшим руководством завода и несмотря на то, что он представился как журналист и предъявил свой членский билет БАЖ, содержащий слово «пресса».

17. БАЖ — это неправительственное непартийное и некоммерческое профессиональное объединение работников СМИ. Она является филиалом Международной федерации журналистов неправительственной организации, которая осуществляет кампании в интересах журналистов в рамках системы ООН и поддерживает официальные отношения с ЮНЕСКО…

18. БАЖ выпускал свои пресс-карты в течение десяти лет.

#### **V. Вопросы, рассмотренные в предупреждении**

# *В. Предупреждение БАЖ в свете свободы выражения и свободы получать и распространять информацию*

69. Членство в БАЖ открыто для каждого человека, который является журналистом или имеет профессию, связанную с развитием журналистики в Республике Беларусь (статья 3.1 Устава БАЖ). Хотя БАЖ не является юридическим лицом в области СМИ в соответствии с Законом о СМИ, но так как она состоит из журналистов, то может играть существенную роль в общественной дискуссии.

70. Журналисты, как правило, не обязаны раскрывать свои журналистские источники, так как защита этих источников является одним из основных условий свободы прессы. Таким образом, обладание пресс-картой имеет особое значение для того, чтобы иметь возможность получать информацию. Действительно, журналист может не получить такое же количество или качество информации от своих источников, если его личность как журналиста не может быть установлена.

71. Следовательно, ограничения в отношении права ассоциации журналистов на выпуск пресс-карт имеют очень серьезные последствия для журналистов и, следовательно, для прессы в целом в качестве сторожевого пса демократии. Можно ли это рассматривать как нарушение свободы выражения мнения и информации, и, следственно, права общественности на получение информации с тем, чтобы иметь возможность сформировать свое мнение по спорным политическим вопросам, должно оцениваться в свете статьи 19 МПГПП, участником которой является Республика Беларусь, и статьи 10 ЕКПЧ.

72. Право на свободу выражения мнения не является абсолютным, его осуществление может подлежать ограничениям. Как следствие, оскорбительное злоупотребление правом на свободу выражения предполагает ответственность.

73. В соответствии с пунктом 3 статьи 19 МПГПП допустимы ограничения, которые предусмотрены Законом и необходимы

а) для уважения прав и репутации других лиц или б) для защиты национальной безопасности или общественного порядка, здоровья или нравственности населения. Однако такие ограничения не должны препятствовать в полном объеме свободе слова или становиться прямым или косвенным методом предварительной цензуры. Как Комитет по правам человека недавно вновь отметил в деле в отношении Беларуси, право на свободу выражения мнения имеет важнейшее значение в любом демократическом обществе и любые ограничения на его осуществление должны быть строго обоснованы.

74. Кроме того, ограничения свободы выражения мнений возможны в соответствии с пунктом 2 статьи 10 ЕКПЧ при наличии законных оснований для таких ограничений и при условии, что ограничения являются *«необходимыми в демократическом обществе в интересах национальной безопасности, территориальной целостности или общественного спокойствия, в целях предотвращения беспорядков или преступлений, для охраны здоровья и нравственности, защиты репутации или прав других лиц, предотвращения разглашения информации, полученной конфиденциально, или обеспечения авторитета и беспристрастности судебных органов».*

75. При определении понятия «законные основания» ЕСПЧ ссылается на правовую систему государства, которая должна обеспечивать соответствующую основу для ограничительных мер, которые должны быть доступными и прозрачными.

76. Вмешательство в свободу выражения мнений будет считаться «необходимым» только если оно вызвано «острой социальной необходимостью»; вмешательства со стороны законодательных или исполнительных органов, которые являются лишь «разумными» или «желательными», не рассматриваются как «необходимое» вмешательство.

77. Правовые нормы, цитируемые в предупреждении (статьи 5, 26 и 27 Закона об общественных объединениях и пункты 7 и 34 статьи 1 и 34 Закона о СМИ), и их применение не обеспечивают достаточных оснований в соответствии с условиями, введенными в соответствии с пунктом 3 статьи 19 МПГПП или пунктом 2 статьи 10 ЕКПЧ.

78. Действительно, хотя свобода слова гарантируется в разделе II Конституции Республики Беларусь, ее реализация в Законе о средствах массовой информации на практике не признает, что цель свободы слова состоит в том, чтобы журналисты, а также другие граждане обладали «свободой от страха и нужды, [которая] может быть достигнута только если будут созданы такие условия, при которых каждый может пользоваться своими гражданскими и политическими правами», как указано в преамбуле к МПГПП, который Беларусь подписала и ратифицировала в 1973 году без каких-либо оговорок. Закон о СМИ в Беларуси, кажется, даже противоречит положению Конституции, по которому достижение индивидуальных прав является высшей ценностью и целью общества, как указано в статье 2 Конституции Республики Беларусь.

79. Применимое право налагает ограничения на свободу выражения мнений сверх того, что разрешено в международном праве.

80. Статья 4 МПГПП гласит, что во время чрезвычайного положения, угрожающего жизни нации и существование которого официально объявляется, государства-участники договора могут принимать меры в отступление от своих обязательств по МПГПП в объеме, строго требуемом остротой положения, при условии, что такие меры не являются несовместимыми с их другими обязательствами по международному праву и не влекут за собой дискриминации по признакам, запрещенным в соответствии с указанной статьей. Белорусские власти не выдвинули никаких аргументов в соответствии со статьей 4 МПГПП и не сообщили ни о какой острой социальной необходимости, что позволило бы установить приоритет применения национального законодательства над своими обязательствами по правам человека в соответствии с международным правом.

81. Что касается соразмерности вмешательства, предупреждение Министерства юстиции возражало против наличия терминов «пресса» и «пресса Республики Беларусь» на официальных документах членов БАЖ. Это вмешательство равносильно вмешательству в процесс получения и сбора информации журналистами.

82. Члены БАЖ занимаются журналистикой и должны иметь возможность представлять себя в качестве журналистов для того, чтобы осуществлять свою деятельность. Угроза злоупотребления служебным положением с помощью пресс-карт не была установлена. Ограничения на распространение пресс-карт для определенных типов объединений, действующих в средствах массовой информации в соответствии с Законом о СМИ, могут преследовать определенные законные общественные цели и быть полезными для достижения этих целей, но они не могут рассматриваться пропорциональными без каких-либо дополнительных обоснований.

83. Было бы достаточно распространять данные пресс-карты в рамках Закона о СМИ, чтобы дать понять, что они находятся под контролем государства. Запрет другим ассоциациям, таким как БАЖ, использовать пресс-карты с наличием слова «пресса» может в конце концов привести к своего рода цензуре для журналистов БАЖ, потому что, следовательно, они не могут получать и распространять информацию так же, как и другие журналисты. На самом деле, запрещение использования пресс-карт для ассоциаций, таких как БАЖ, представляет собой преднамеренное нарушение статьи 19 МПГПП и статьи 10 ЕКПЧ в целях прямого ограничения свободы прессы.

84. Кроме того, выдача членских билетов (пресс-карт) в соответствии с европейскими стандартами, как правило, производится ассоциациями журналистов, а не государством. Власти не выдают пресс-карты, за исключением случаев выдачи пресс-карт иностранным корреспондентам, которые желают иметь доступ к определенным событиям в стране пребывания и, следовательно, представляют свои национальные пресс-карты, чтобы доказать, что они работают в качестве корреспондентов в соответствующей стране.

85. Что касается системы аккредитации, существующей в соответствии с Законом о средствах массовой информации в Беларуси, Комитет по правам человека считает, что «система аккредитации,

несмотря на то, что она оправдана и предусмотрена законом, действует как ограничение права на распространение информации». Речь идет не только о членских билетах, но и о том, кто вообще имеет право быть журналистом.

86. Механизм аккредитации на основании Закона о СМИ в Беларуси не гарантирует, что не будет никаких произвольных исключений из доступа к журналистике. Даже если бы он это и гарантировал, вопрос о лицензировании журналистов остается весьма спорным.

87. Венецианская комиссия считает, что, требуя от БАЖ обеспечить, чтобы все членские билеты, выданные БАЖ, которые отображают слово «пресса» и «пресса Республики Беларусь», были изъяты, и проследить за тем, чтобы они не могли быть использованы в будущем, предупреждение нарушает права БАЖ и ее членов на свободу получать и распространять информацию и идеи, гарантированные в статье 19 МПГПП и статье 10 ЕКПЧ.

# *С. Предупреждение в свете принципа недискриминации*

89. Статья 26 МПГПП предусматривает, что все люди равны перед законом.

90. Кроме того, статья 14 ЕКПЧ предусматривает, что осуществление прав и свобод, изложенных в Конвенции, должно быть обеспечено без дискриминации, а статья 1 Протокола № 12 к ЕКПЧ предусматривает следующее:

- *1) осуществление любого права, признанного законом, должно быть обеспечено без дискриминации по любым признакам, таким как половая принадлежность, расовая принадлежность, цвет кожи, язык, религиозные, политические или иные убеждения, национальное или социальное происхождение, принадлежность к национальным меньшинствам, имущественный, сословный или иной статус;*
- *2) никто не может быть подвергнут дискриминации со стороны любого государственного органа по признакам, упомянутым в пункте 1.*

91. Равенство перед законом означает, что применение законов и правил, а также управленческих решений со стороны властей не должно быть произвольным, но должно быть основано на четких когерентных основаниях обеспечения равного отношения. Отказывать без надлежащей аргументации журналистам и их объединениям в доступе к средствам, необходимым для осуществления их основной свободы выражения — права, на которое каждый человек имеет право — кажется произвольным.

92. БАЖ подвергается отношению в осуществлении свободы выражения, гарантированной в соответствии с Конвенцией, отличному от других в подобной ситуации. Эта мера, по мнению Венецианской комиссии, не является объективно и разумно оправданной.

93. Как журналисты, которые являются членами Белорусской ассоциации журналистов, так и журналисты, которые связаны с юридическими лицами, работающими в средствах массовой информации в соответствии с Законом о СМИ, занимаются журналистской деятельностью. И те, и другие занимаются сбором и получением информации. Их деятельности может осуществляться только или, по крайней мере, более легко при наличии пресс-карты.

94. Может и существует законная цель, которую Республика Беларусь хотела бы достичь путем ограничения распространения и использования пресс-карт только среди тех, кто был создан в соответствии с Законом о СМИ, например необходимость создания контролируемых государством учреждений в сфере массовых СМИ республиканского уровня (см. письменное предупреждение, с. 1).

95. Тем не менее не существует объективного и разумного оправдания дискриминации между журналистами, изложенной в предупреждении. Было бы, например, достаточным распространить указанные пресс-карты среди тех журналистов, которые непосредственно связаны с юридическими лицами, работающими в средствах массовой информации по Закону о СМИ. Запрещение использования слова «пресса» в пресс-картах других ассоциаций, занимающихся журналистикой, не может рассматриваться соразмерным.

96. Поэтому письменное предупреждение Министерства юстиции может также рассматриваться нарушением статьи 26 МПГПП и статьи 14 в сочетании со статьей 10 ЕКПЧ.

# **VI. Выводы**

97. Будучи участницей МПГПП, Беларусь несет юридические обязательства по защите основных гражданских и политических прав, таких как свобода выражения мнения (статья 19), свобода объединений (статья 22), право на участие в общественной жизни (статья 25) и право на равенство перед законом и недискриминацию (статья 26). Беларусь несет позитивное обязательство уважать эти права.

98. Так как Беларусь является страной-кандидатом на членство в Совете Европы и ассоциированным членом Венецианской комиссии, «достижения» Совета Европы, включая прецедентное право Европейского суда по правам человека, являются также соответствующими рамками для Венецианской комиссии и Парламентской Ассамблеи для оценки определенных мер со стороны государственных органов Республики Беларусь на соответствие международным стандартам.

99. Права на свободу выражения мнений и ассоциаций имеют первостепенное значение в любом демократическом обществе, и любое ограничение этих прав должно соответствовать строгому критерию оправданности.

100. Приказ Министерства юстиции ограничивает права группы журналистов на свободу слова и право искать и распространять информацию. Для того чтобы пользоваться свободой выражения, требуется, чтобы журналисты находились под эффективной защитой своего профсоюза или ассоциации. Лишая БАЖ права на выпуск пресс-карт для своих журналистов, белорусские власти лишают журналистов права защиты их интересов со стороны ассоциации. В то же время внутренняя правовая ситуация лишает БАЖ эффективных рычагов защиты интересов своих членов.

101. Приказ Министерства юстиции представляет собой, по мнению Венецианской комиссии, нарушение статей 19 и 2 МПГПП и статей 11 и 10 ЕКПЧ.

102. Кроме того, поскольку приказ Министерства юстиции создает дискриминационную ситуацию, он также представляет собой нарушение статьи 26 МПГПП и статьи 14 ЕКПЧ в сочетании со статьей 10 ЕКПЧ, а также Протокола № 12 к ЕКПЧ.

# Предложения По изменениЮ законодательства ресПублики беларусь в сфере журналистской деятельности, осуЩествляемой на внештатной основе (фрилансерская деятельность)

#### **1. Предлагаемые изменения в Закон Республики Беларусь «О средствах массовой информации» и связанные с ним подзаконные акты**

**1.1. В пункте 7 статьи 1 Закона Республики Беларусь «О средствах массовой информации»** (далее — Закон о СМИ) дается определение терминажурналист средствамассовой информации — «*физическое лицо, занимающееся сбором, редактированием и созданием (подготовкой) информационных сообщений и (или) материалов для юридического лица, на которое возложены функции редакции средства массовой информации, связанное с этим юридическим лицом трудовыми либо другими договорными отношениями*».

Используемый в Законе о СМИ термин (*журналист средства массовой информации*) фактически исключает возможность занятия журналистской деятельностью в режиме «фриланс», поскольку определяет, что журналист должен быть связан с определенной редакцией СМИ трудовыми или иными договорными отношениями и не предусматривает возможностей самостоятельной журналистской работы вне договорных отношений с редакциями СМИ (с последующим предложением результатов журналистской деятельности различным редакциям).

#### *Предлагаем:*

*из определения «журналист средства массовой информации», данного в пункте 7 статьи 1 Закона о СМИ, слова «средства массовой информации» исключить.*

*В дальнейшем в указанном Законе и подзаконных актах использовать термин «журналист».*

*Пункт 1 статьи 1 Закона о СМИ изложить в следующей редакции:*

*«Журналист — физическое лицо, занимающееся сбором, редактированием и созданием (подготовкой) информационных сообщений и (или) материалов для средств массовой информации, выполняющее такую деятельность на профессиональной либо регулярной основе и (или) связанное с юридическим лицом, выполняющим функции редакции средства массовой информации, трудовыми либо другими договорными отношениями.»*

**1.2. Согласно подпункту 4.9 пункта 4 статьи 34 Закона о СМИ**  форму служебного удостоверения журналиста средства массовой информации, зарегистрированного на территории Республики Беларусь, устанавливает Министерство информации.

Форма служебного удостоверения журналиста установлена Постановлением Министерства информации от 6 октября 2008 г. № 12 «Об утверждении формы служебного удостоверения журналиста средства массовой информации, зарегистрированного на территории Республики Беларусь».

Эти положения указанных правовых актов не предусматривают возможности занятия самостоятельной журналистской деятельностью вне редакции конкретного СМИ с последующим предложением результатов журналистской работы различным редакциям СМИ.

#### *Предлагаем:*

*из пункта 4.9 пункта 4 статьи 34 Закона о СМИ, а также из названия и текста Постановления Министерства информации от 6.10.2008 г. № 12 слова «средства массовой информации, зарегистрированного на территории Республики Беларусь» исключить.*

*Из формы служебного удостоверения журналиста слова «средство массовой информации» исключить.*

*Предоставить право выдачи служебных удостоверений журналиста общественным организациям и профессиональным союзам журналистов.*

**1.3. Статья 35 «Аккредитация журналистов средства массовой информации» вкупе с определением этого термина, данного в пункте 1 статьи 1 Закона о СМИ**, создает предпосылки для ограничения журналистской деятельности, в том числе в режиме фриланс.

Между тем отсутствие аккредитации не должно являться препятствием для осуществления журналистской деятельности.

*«Аккредитация журналистов предусматривается в тех случаях, когда необходимо упорядочить (а не прекратить) доступ журналистов к тем или иным событиям, к заседаниям органов власти, особенно если интерес СМИ превышает физические возможности его удовлетворить (то есть, при отсутствии надлежащих условий для одновременной работы большого количества представителей прессы). Аккредитация позволяет определить те СМИ и тех журналистов, которые действительно специализируются на освещении деятельности государственной власти, с целью предоставления им первоочередного права на получение соответствующей информации.*

*(Комментарий к проекту Закона Республики Беларусь «О средствах массовой информации» (Организация по безопасности и сотрудничеству в Европе, Бюро Представителя по вопросам свободы СМИ, 2008 г.))*

Однако на практике институт аккредитации в Беларуси используется для ограничения доступа журналистов к информации и для создания препятствий для работы в стране корреспондентов белорусских и иностранных СМИ, журналистов-фрилансеров. Более того, оспорить отказ в аккредитации невозможно, поскольку суды отказываются принимать такие жалобы на действие (бездействие) государственных органов и их должностных лиц к рассмотрению.

#### *Предлагаем:*

#### *пункт 1 статьи 1 изложить в следующей редакции:*

*Аккредитация журналиста средства массовой информации — процедура признания полномочий журналиста при государственных органах, политических партиях, других общественных объединениях, иных юридических лицах для создания благоприятных условий для журналистской деятельности при аккредитовавшем органе (организации).*

# *Дополнить статью 35 Закона о СМИ пунктами 3*–*6 следующего содержания:*

*3. Отсутствие аккредитации не является препятствием для осуществления журналистской деятельности при государственном органе, политической партии, общественном объединении, ином юридическом лице.*

*4. Органы, организации, учреждения, при которых аккредитован корреспондент, обязаны сообщать ему о предстоящих заседаниях, совещаниях и других мероприятиях, обеспечивать стенограммами, протоколами и иными документами, создавать благоприятные условия для осуществления журналистской деятельности.*

*5. Аккредитованный корреспондент имеет право присутствовать на заседаниях, совещаниях и других мероприятиях, которые проводятся аккредитовавшими его органами, организациями, учреждениями, за исключением случаев, когда ими проводятся закрытые мероприятия.*

*6. Журналист может быть лишен аккредитации, если им распространены сведения, не соответствующие действительности, порочащие деловую репутацию юридического лица, аккредитовавшего журналиста. Факт распространения подобных сведений должен быть установлен судебным решением.*

*Отказ от аккредитации либо лишение аккредитации могут быть оспорены журналистом либо юридическим лицом, выполняющим функции редакции средства массовой информации, в судебном порядке.*

*Пункт 3 действующей редакции статьи 35 Закона о СМИ считать пунктом 7.*

**1.4. Пункт 4 статьи 35 Закона о СМИ и пункт 9 Положения о порядке аккредитации в Республике Беларусь журналистов иностранных средств массовой информации**, утвержденного Постановлением Совета Министров Республики Беларусь 25.12.2008 г. № 2015, запрещают осуществление профессиональной деятельности журналистов иностранных средств массовой информации на территории Республики Беларусь без аккредитации.

На практике запрещается либо ограничивается и деятельность журналистов-фрилансеров, которые сотрудничают с иностранными средствами массовой информации. Так, прокуроры неоднократно выносили официальные предупреждения белорусским гражданам за осуществление профессиональной деятельности журналистов иностранных средств массовой информации на территории Республики Беларусь без аккредитации (несмотря на то, что эти граждане не состояли в штате редакций иностранных СМИ и не могли по законодательству быть аккредитованными от их имени).

Положение об аккредитации журналистов иностранных СМИ не должно ограничивать право любого белорусского гражданина, не состоящего в штате редакции иностранного СМИ, собирать и распространять информацию, готовить материалы и предлагать их другим СМИ, в том числе и иностранным (давать или брать интервью, публиковать свои статьи в зарубежных газетах, предлагать аудио-, видеоматериалы, направлять письма для публикации и т. д.). Это гарантировано статьей 19 Международного Пакта о гражданских и политических правах, ратифицированного Беларусью, в соответствии с которой «*каждый человек имеет право на свободное выражение своего мнения; это право включает право искать, получать и распространять всякого рода информацию и идеи независимо от государственных границ устно, письменно или посредством печати или художественных форм выражения, или иными способами по своему выбору*». Это же подтверждается и Законом «Об авторском праве и смежных правах», в соответствии с которым автор имеет исключительное право на использование своего произведения (в том числе право определять, где и на каких условиях его обнародовать).

Более того, установленные указанными выше правовыми актами ограничения и запреты не могут применяться и в отношении журналистов иностранных СМИ.

#### *Предлагаем:*

*пункт 4 статьи 35 действующего Закона о СМИ и пункт 9 Положения о порядке аккредитации в Республике Беларусь журналистов иностранных средств массовой информации, утвержденного Постановлением Совета Министров Республики Беларусь 25.12.2008 г. № 2015, из указанных нормативных актов исключить.*

**1.5. В пункте 2 статьи 39 Закона о СМИ «Защита источника информации»** говорится, что источник информации и данные о физическом или юридическом лице, предоставившем сведения, называются, в частности, по требованию органа уголовного преследования в связи с производством предварительного расследования.

Указанная норма подрывает принцип защиты журналистских источников (тем более — в отношении журналистов-фрилансеров) и создает предпосылки для использования органов уголовного преследования в целях давления на журналистов, установления источников нежелательной информации или сведений о лицах, ее предоставивших.

#### *Предлагаем:*

#### *пункт 2 статьи 39 изложить в следующей редакции:*

*«Источник информации и имя лица, предоставившего сведения, могут быть названы только по требованию суда.»*

#### **2. Предлагаемые изменения в иные акты законодательства Республики Беларусь**

**2.1. В соответствии со статьей 1 Гражданского кодекса Республики Беларусь** *«предпринимательская деятельность — это самостоятельная деятельность юридических и физических лиц, осуществляемая ими в гражданском обороте от своего имени, на свой риск и под свою имущественную ответственность и направленная на систематическое получение прибыли (дохода) от пользования имуществом, продажи вещей, произведенных, переработанных или приобретенных указанными лицами для продажи, а также от выполнения работ или оказания услуг, если эти работы или услуги предназначаются для реализации другим лицам и не используются для собственного потребления»*.

Данное определение не исключает возможности отнесения к предпринимательской и деятельности, связанной с созданиемобъектов интеллектуальной собственности, в том числе журналистской деятельности (при том, что правовая природа этих видов деятельности различна). Между тем для осуществления предпринимательской деятельности необходимо в установленном порядке зарегистрировать субъект предпринимательской деятельности, вести учет хозяйственных операций, применять соответствующий порядок налогообложения, предоставлять налоговую отчетность и т. д.

Необходимо исключение журналистской деятельности (равно как и иной деятельности, связанной с созданием объектов интеллектуальной собственности), из разряда предпринимательской, что устранит отождествление журналистов с коммерческими субъектами хозяйствования и сохранит для них общий для граждан механизм исчисления и уплаты подоходного налога.

# *Предлагаем:*

*дополнить абзац 2 пункта 1 статьи 1 Гражданского кодекса Республики Беларусь словами:*

*«а также не связаны с созданием объектов интеллектуальной собственности»*.

**2.2. В пункте 6 статьи 45 Закона «Об авторском праве и смежных правах» от 17 мая 2011 г.** предусмотрена возможность заключения авторского договора об использовании произведения в периодической печати в устной форме.

Законодатель обоснованно отказался в этом случае от письменного оформления авторского договора в связи с тем, что в сфере СМИ требуется регулярное и оперативное использование произведений, авторских материалов.

Однако авторская деятельность охватывает не только периодическую печать, но и всю сферу средств массовой информации, куда также входят радио-, теле-, видео-, кинохроникальные программы, СМИ, распространяемые через Интернет, и пр.

#### *Предлагаем:*

#### *пункт 6 статьи 45 Закона «Об авторском праве и смежных правах» изложить в следующей редакции:*

*«Авторский договор об использовании произведения в средствах массовой информации может быть заключен в устной форме.»*

Научно-популярное издание

# **Правовое регулирование деятельности журналистов-фрилансеров. Европейские подходы и белорусское законодательство**

Составитель **Бастунец** Андрей Леонидович

Компьютерный дизайн, верстка Ю. Флягиной

Подписано в печать 30.04.2012. Формат 60х84  $^{\rm 1/}_{\rm 16}$ Бумага офсетная. Печать офсетная. Усл. печ. л. 3,6. Уч.-изд. л. 2,5. Тираж 500 экз.

Printed in EU.